МИНИСТЕРСТВО НАУКИ И ВЫСШЕГО ОБРАЗОВАНИЯ РОССИЙСКОЙ ФЕДЕРАЦИИ Федеральное государственное автономное образовательное учреждение высшего образования «НАЦИОНАЛЬНЫЙ ИССЛЕДОВАТЕЛЬСКИЙ ТОМСКИЙ ПОЛИТЕХНИЧЕСКИЙ УНИВЕРСИТЕТ»

УТВЕРЖДАЮ<br>ИтракторишЭ<br>//Итракториальноев А.С. «01» сентября 2020 г.

# РАБОЧАЯ ПРОГРАММА ДИСЦИПЛИНЫ **ПРИЕМ 2020 г.** ФОРМА ОБУЧЕНИЯ очно-заочная

## Электроснабжение и электрический привод

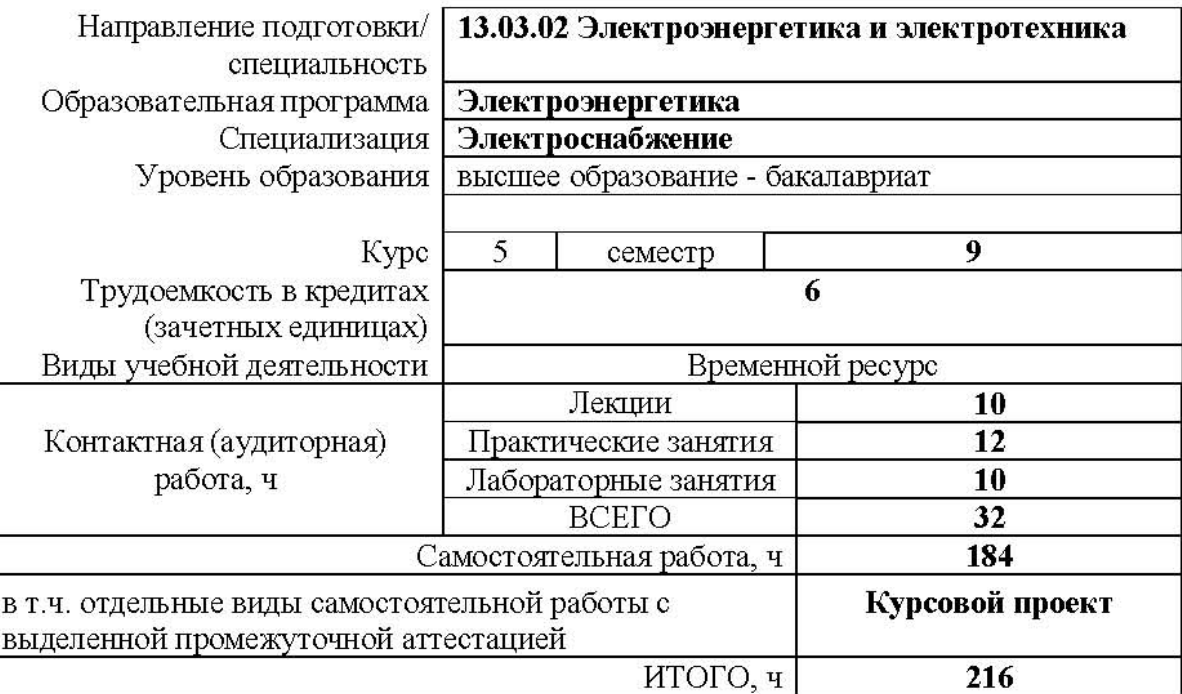

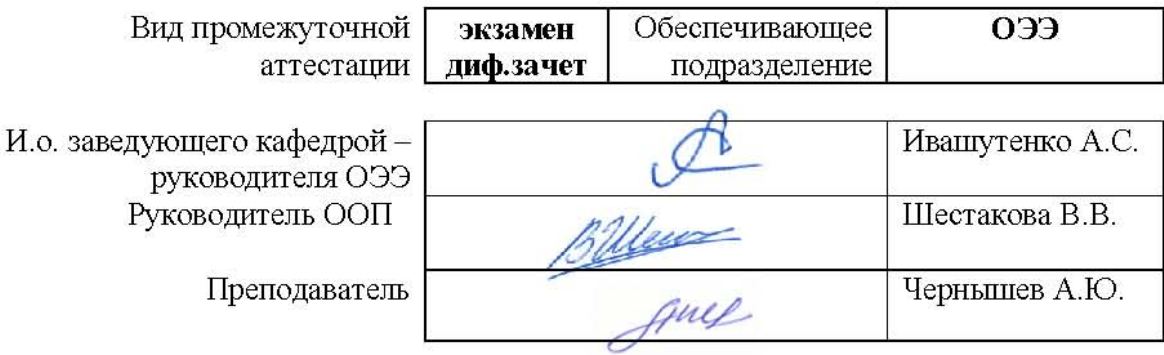

2020 г.

# **1. Цели освоения дисциплины**

Целями освоения дисциплины является формирование у обучающихся определенного ООП (п. 5 Общей характеристики ООП) состава компетенций для подготовки к профессиональной деятельности.

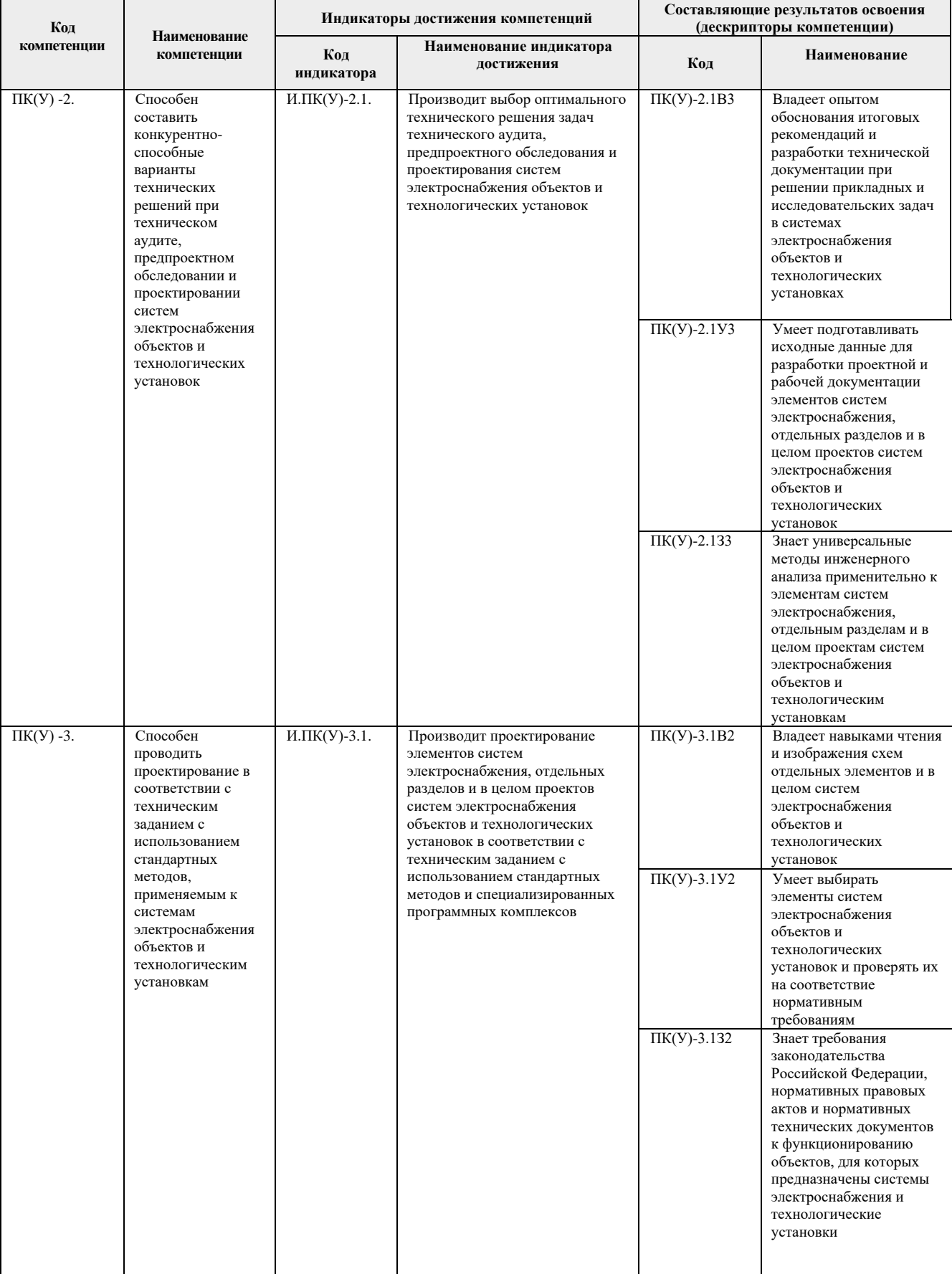

# **2. Место дисциплины (модуля) в структуре ООП**

Дисциплина относится к вариативной части Блока 1 учебного плана образовательной программы.

# **3. Планируемые результаты обучения по дисциплине**

После успешного освоения дисциплины будут сформированы результаты обучения:

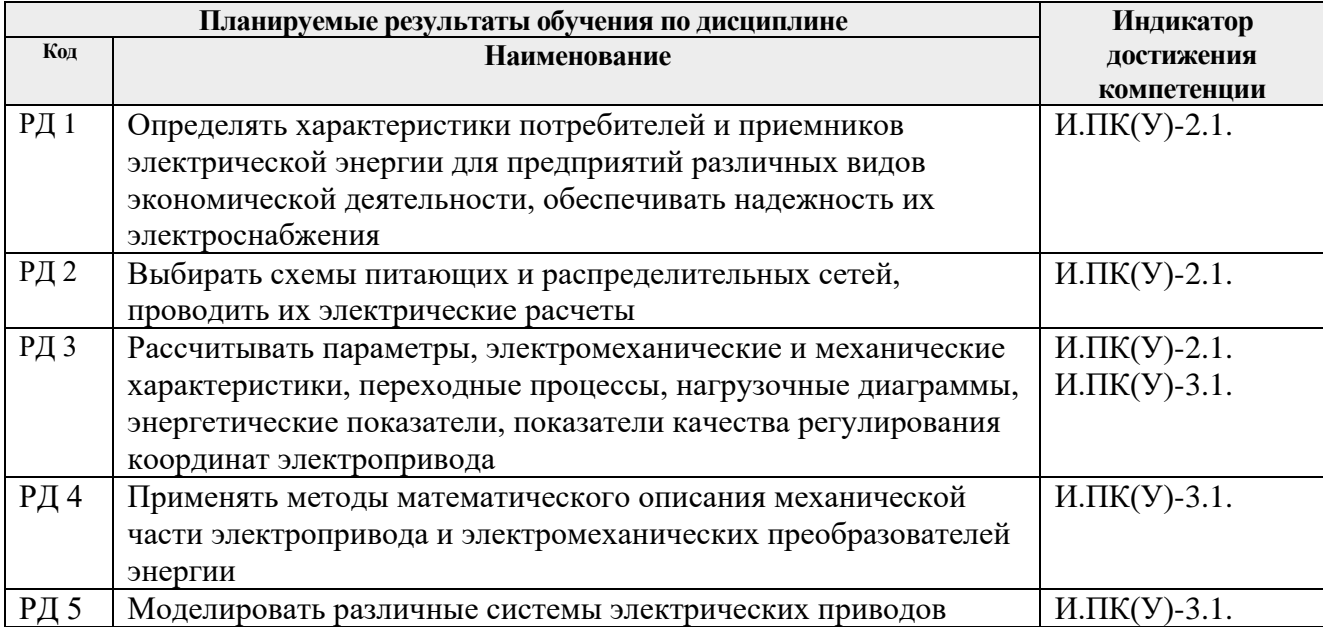

Оценочные мероприятия текущего контроля и промежуточной аттестации представлены в календарном рейтинг-плане дисциплины.

# **4. Структура и содержание дисциплины**

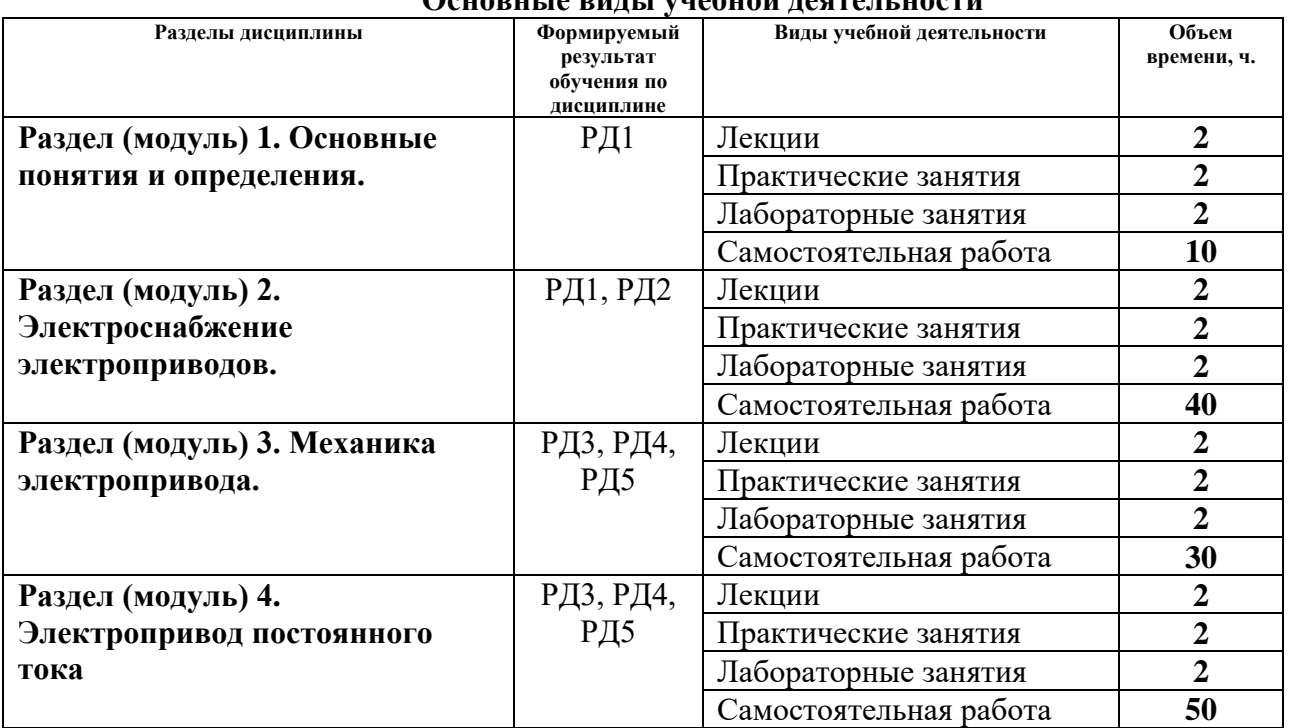

# **Основные виды учебной деятельности**

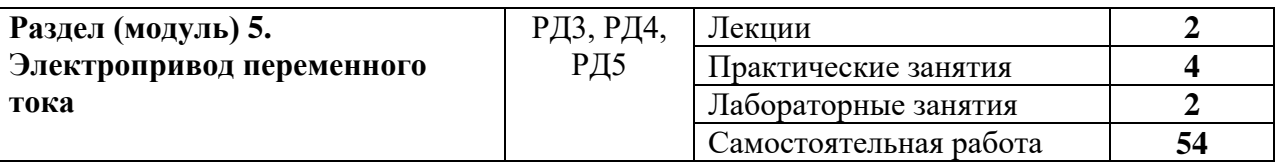

#### Содержание разделов дисциплины:

#### **Раздел 1. Основные понятия и определения**

Определение понятия «электропривод». Назначение электропривода как средства обеспечения современных технологических процессов. Электропривод как система. Функциональная схема электропривода, силовой и информационный каналы. Общие требования к электроприводу. Современный автоматизированный электропривод и тенденции его развития. Характеристики потребителей и приемников ЭЭ. Категории электроприемников и обеспечение их надежности.

#### **Темы лекций**

- 1. Электропривод как система
- 2. Современный автоматизированный электропривод

#### **Темы практических занятий:**

1. Определение номинальных параметров электроприемников.

#### **Названия лабораторных работ:**

1. Исследование графиков нагрузки и режимов работы электроприводов промышленных механизмов.

#### **Раздел 2. Электроснабжение электроприводов**

Понятие электроснабжения электроприводов и установок. Типы автоматических выключателей, применяемых в электроприводах и их выбор. Типы кабелей и соединительных проводов, применяемых в электроприводах и электроустановках. Выбор кабелей и соединительных проводов по току и напряжению.

#### **Темы лекций**

- 1. Электроснабжения электроприводов и установок.
- 2. Выбор кабелей, соединительных проводов и автоматических выключателей.

#### **Темы практических занятий:**

- 1. Расчет и выбор кабелей и соединительных проводов, применяемых в электроприводах.
- 2. Расчет и выбор автоматических выключателей, применяемых в электроприводах.

#### **Названия лабораторных работ:**

1. Исследование переходных режимов работы электропривода с электродвигателем постоянного тока независимого возбуждения.

2. Исследование переходных процессов в электроприводе с электродвигателем постоянного тока последовательного возбуждения.

#### **Раздел 3. Механика электропривода**

Основные понятия и определения. Уравнения механического движения. Расчетные схемы механической части электропривода. Механические характеристики механизмов. Приведение моментов, сил, масс, жесткостей к валу двигателя. Установившееся движение

электропривода. Устойчивость механического движения. Оптимизация передаточного числа редуктора.

## **Темы лекций**

- 1. Уравнения механического движения.
- 2. Приведение моментов, сил, масс, жесткостей к валу двигателя.
- 3. Установившееся движение электропривода.

## **Темы практических занятий:**

- 1. Расчет приведенных моментов, сил, масс, жесткостей.
- 2. Расчетные схемы механической части электропривода.
- 3. Устойчивость механического движения.

# **Названия лабораторных работ:**

1. Исследование схемы управления пуском двигателя постоянного тока по принципу скорости.

2. Исследование схемы управления пуском двигателя постоянного тока по принципу времени.

## **Раздел 4. Электропривод постоянного тока**

Физические процессы, параметры, режимы работы в электроприводах постоянного тока независимого возбуждения. Естественные и искусственные статические и динамические характеристики электроприводов в разомкнутых системах. Регулирование координат ДПТ независимого возбуждения. Торможение ДПТ независимого возбуждения.

# **Темы лекций**

- 1. Регулирование координат ДПТ независимого возбуждения.
- 2. Торможение ДПТ независимого возбуждения.
- 3. Переходные режимы в ДПТ независимого возбуждения.

## **Темы практических занятий:**

- 1. Расчет естественных статических характеристик ДПТ независимого возбуждения.
- 2. Расчет искусственных статических характеристик ДПТ независимого возбуждения.
- 3. Расчет переходных процессов реостатного пуска ДПТ независимого возбуждения и составление модели в программной среде «MATLAB SIMULINK».
- 4. Расчет переходных процессов реостатного пуска ДПТ независимого возбуждения в функции тока и составление модели в программной среде «MATLAB SIMULINK».

## **Названия лабораторных работ:**

- 1. Исследование статических характеристик и режимов работы электропривода системы «тиристорный преобразователь - двигатель постоянного тока независимого возбуждения».
- 2. Исследование статических характеристик электропривода системы «генератор двигатель постоянного тока независимого возбуждения».
- 3. Исследование переходных характеристик электропривода системы «генератор двигатель постоянного тока независимого возбуждения».

## **Раздел 5. Электропривод переменного тока**

Физические процессы, параметры, схема замещения, режимы работы асинхронных машин. Естественные и искусственные статические характеристики. Расчет механических характеристик асинхронного двигателя (АД). Регулирование скорости АД резисторами в

цепях ротора и статора, изменением напряжения, числа пар полюсов. Принципы управления координатами асинхронного короткозамкнутого двигателя в разомкнутой структуре при изменении частоты питающего напряжения.

## **Темы лекций**

1. Электромеханические и механические характеристики асинхронных машин.

2. Регулирование скорости АД резисторами в цепях ротора и статора, изменением напряжения, числа пар полюсов.

- 3. Частотное регулирование скорости АД.
- 4. Регулирование скорости в электроприводах со скалярным управлением.
- 5. Регулирование скорости в электроприводах с векторным управлением.

# **Темы практических занятий:**

- 1. Определение параметров схемы замещения асинхронного двигателя по паспортным данным
- 2. Расчет естественных статических характеристик асинхронного двигателя.
- 3. Расчет переходных процессов пуска асинхронного двигателя прямым включением в сеть и составление модели в программной среде «MATLAB SIMULINK».
- 4. Расчет переходных процессов пуска асинхронного двигателя в скалярных системах регулирования и составление моделей в программной среде «MATLAB SIMULINK».

# **Названия лабораторных работ:**

1. Исследование динамических характеристик и режимов работы электропривода с асинхронными двигателями с короткозамкнутым ротором.

2. Исследование статических характеристик и режимов работы асинхронного электродвигателя с фазным ротором.

3. Исследование переходных процессов в асинхронном двигателе.

4. Исследование статических характеристик и переходных процессов в замкнутом электроприводе.

## **Тематика курсовых работ (теоретический раздел)**

- 1. Проектирование электропривода ленточного конвейера.
- 2. Проектирование электропривода металлургического крана.
- 3. Проектирование электропривода эскалатора.
- 4. Проектирование электропривода передвижной тележки мостового крана.
- 5. Проектирование электропривода насосной установки.
- 6. Проектирование электропривода прокатного стана.
- 7. Проектирование электропривода лифтового подъемника.
- 8. Проектирование электропривода поточной линии.
- 9. Проектирование электропривода крана штабелера.
- 10. Проектирование электропривода переменного тока производственного механизма.
- 11. Проектирование электропривода грузового лифта.
- 12. Проектирование электропривода пассажирского лифта.
- 13. Проектирование электропривода угольного брикетного пресса.
- 14. Проектирование электропривода вентилятора.
- 15. Проектирование электропривода электротали.
- 16. Проектирование электропривода прокатного стана.
- 17. Проектирование электропривода центрифуги.
- 18. Проектирование электропривода грузоподъемной лебедки.
- 19. Проектирование электропривода постоянного тока производственного механизма.
- 20. Проектирование электропривода передвижения тали по системе ПЧ-АД.

Выбор варианта для расчетного раздела курсовой работы осуществляется в соответствии с номером ФИО студента в журнале.

# **5. Организация самостоятельной работы студентов**

Самостоятельная работа студентов при изучении дисциплины (модуля) предусмотрена в следующих видах и формах:

- Работа с лекционным материалом, поиск и обзор литературы и электронных источников информации по индивидуально заданной проблеме курса;
- Изучение тем, вынесенных на самостоятельную проработку;
- Поиск, анализ, структурирование и презентация информации;
- Выполнение домашних заданий;
- Выполнение курсовой работы;
- Подготовка к лабораторным работам и практическим занятиям;
- Подготовка к оценивающим мероприятиям;

## **6. Учебно-методическое и информационное обеспечение дисциплины**

## **6.1. Учебно-методическое обеспечение**

Основная литература:

- 1. [Дементьев Ю. Н.](http://catalog.lib.tpu.ru/files/names/document/RU/TPU/pers/25853) Электрический привод: учебное пособие для академического бакалавриата / Ю. Н. Дементьев, А. Ю. Чернышев, И. А. Чернышев; Национальный исследовательский Томский политехнический университет (ТПУ). — 2-е изд.. — Москва: Юрайт, 2016. — 223 с.: ил.
- 2. [Бекишев Р. Ф.](http://catalog.lib.tpu.ru/files/names/document/RU/TPU/pers/19768) Общий курс электропривода: учебное пособие [Электронный ресурс] / Р. Ф. Бекишев, Ю. Н. Дементьев; Национальный исследовательский Томский политехнический университет (ТПУ). — 2-е изд.. — 1 компьютерный файл (pdf; 3.3 MB). — Томск: Изд-во ТПУ, 2014. — Заглавие с титульного экрана. Схема доступа: <http://www.lib.tpu.ru/fulltext2/m/2016/m065.pdf>
- 3. Чернышев А. Ю. Электропривод переменного тока : учебное пособие [Электронный ресурс] / А. Ю. Чернышев, Ю. Н. Дементьев, И. А. Чернышев; Национальный исследовательский Томский политехнический университет (ТПУ). — 2-е изд.. — 1 компьютерный файл (pdf; 2.8 MB). — Томск: Изд-во ТПУ, 2015. — Заглавие с титульного экрана. Схема доступа: <http://www.lib.tpu.ru/fulltext2/m/2015/m309.pdf>
- 4. Конюхова Е.А., Электроснабжение : учебник для вузов / Конюхова Е.А. М. : Издательский дом МЭИ, 2019. - Текст : электронный // ЭБС "Консультант студента" : [сайт]. - URL : <http://www.studentlibrary.ru/book/ISBN9785383012505.html> (дата обращения: 19.06.2020). - Режим доступа : по подписке.

Дополнительная литература:

- 1. Дементьев, Ю. Н.. Асинхронный частотно-регулируемый электропривод типовых производственных механизмов [Электронный ресурс] / Дементьев Ю. Н., Завьялов В. М., Кояин Н. В., Удут Л. С.. — Томск: ТПУ, 2017. — 404 с. Схема доступа: <https://e.lanbook.com/book/106737>
- 2. Онищенко Г. Б. Электрический привод: учебник в электронном формате [Электронный ресурс] / Г. Б. Онищенко. — 3-е изд., испр. и доп.. — Мультимедиа ресурсы (10 директорий; 100 файлов; 740MB). — Москва: Академия, 2013. — Заглавие с титульного экрана. Схема доступа: <http://www.lib.tpu.ru/fulltext2/m/2014/FN/fn-104.pdf>

3. Фролов Ю. М.. Регулируемый асинхронный электропривод [Электронный ресурс] / Фролов Ю. М., Шелякин В. П.. — 2-е изд., стер.. — Санкт-Петербург: Лань, 2018. — 464 с.. Схема доступа: <https://e.lanbook.com/book/102251>

# **6.2. Информационное и программное обеспечение**

- 1. Информационное обеспечение:
- 2. Информационно-справочная система «Кодекс» <http://kodeks.lib.tpu.ru/>
- 3. Научно-электронная библиотека eLIBRARY.RU <https://elibrary.ru/defaultx.asp>
- 4. Электронно-библиотечная система «Консультант студента» <http://www.studentlibrary.ru/>
- 5. Электронно-библиотечная система «Лань» <https://e.lanbook.com/>
- 6. Электронно-библиотечная система «Юрайт» <https://urait.ru/>
- 7. Электронно-библиотечная система «ZNANIUM.COM» <https://new.znanium.com/>

## Лицензионное программное обеспечение (в соответствии с **Перечнем лицензионного программного обеспечения ТПУ)**:

- 1. Microsoft Office Standard 16 Академическая лицензия.
- 2. Mathcad (vap.tpu.ru);
- 3. Matlab (vap.tpu.ru).

#### **7. Особые требования к материально-техническому обеспечению дисциплины**

В учебном процессе используется следующее лабораторное оборудование для практических и лабораторных занятий:

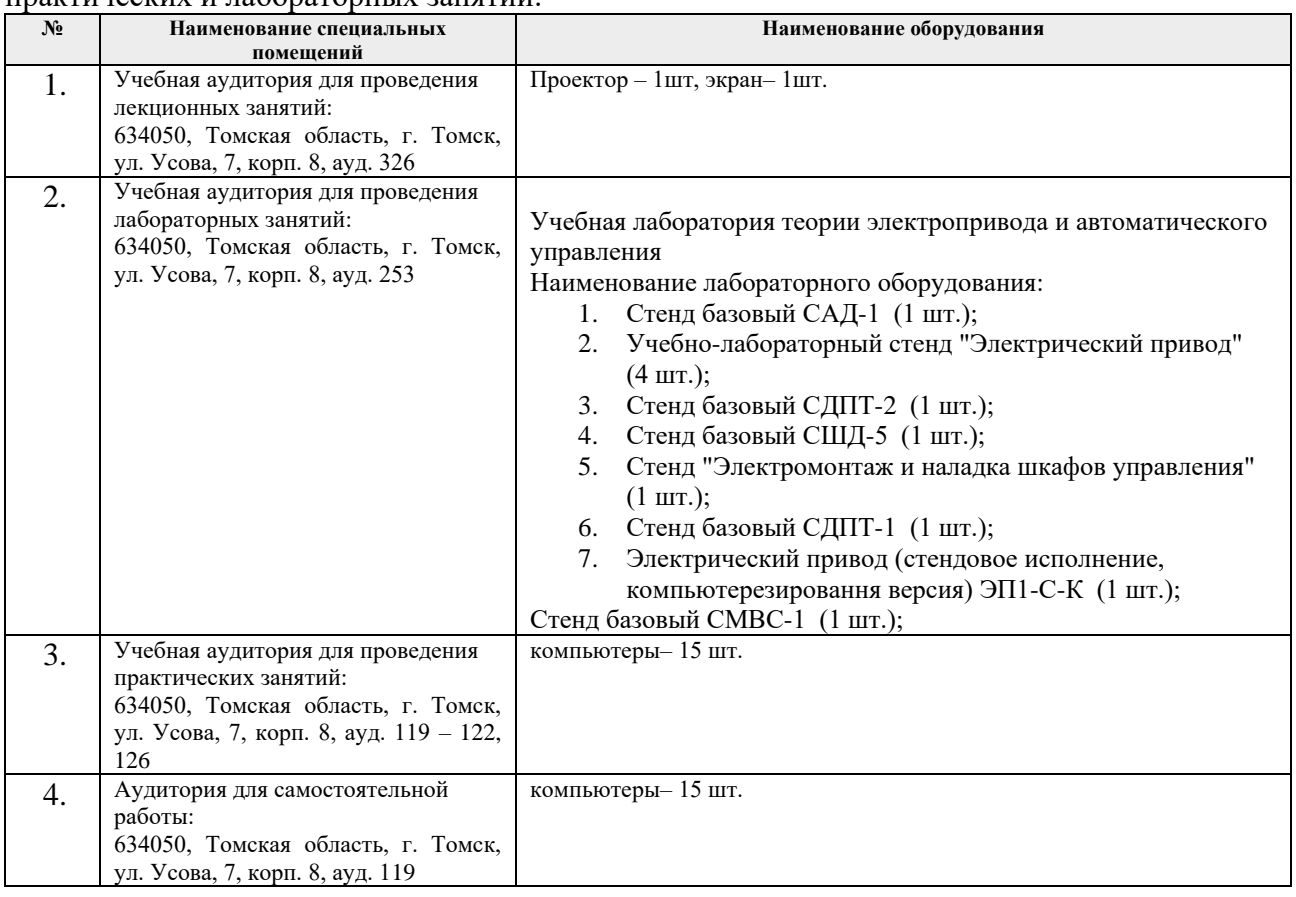

Рабочая программа составлена на основе Общей характеристики образовательной программы по направлению 13.03.02 Электроэнергетика и электротехника / Электроэнергетика / специализация «Электроснабжение» (приема 2020 г., очно-заочная форма обучения).

Разработчик(и):

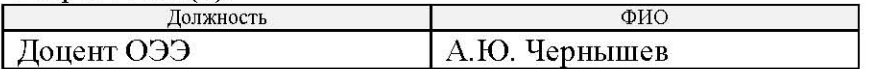

Программа одобрена на заседании Отделения Электроэнергетики и электротехники (протокол от «01» сентября 2020г. №1/1).

И.о. Зав. каф. - Руководителя ОЭЭ к.т.н, доцент

 $\mathcal{P}$ Ивашутенко А.С.

# **Лист изменений рабочей программы дисциплины:**

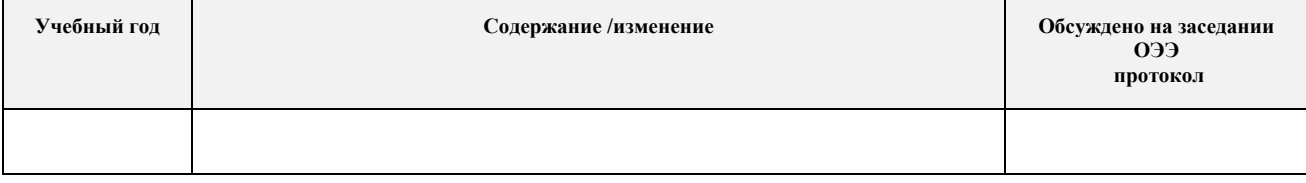

# **Лист изменений рабочей программы дисциплины:**

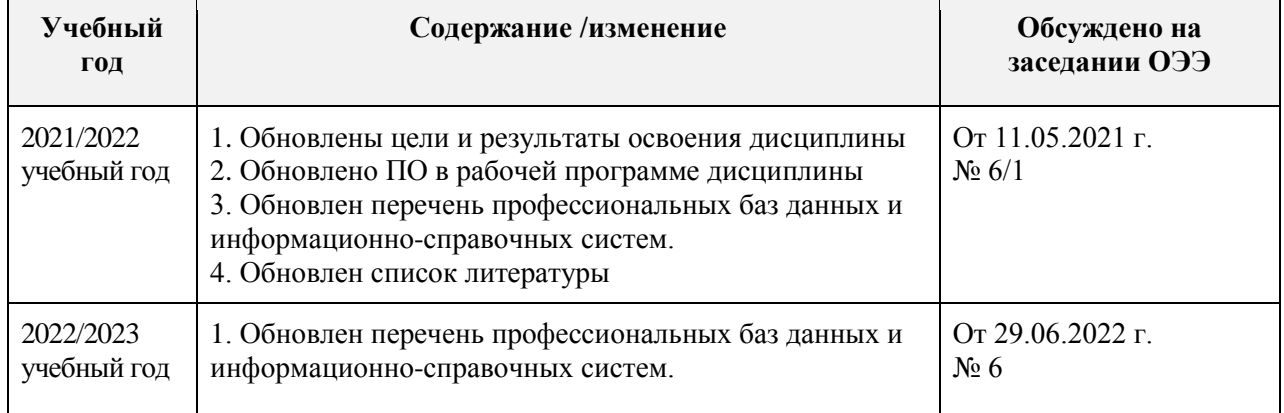